#### **AutoCAD Crack Download**

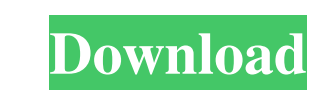

#### **AutoCAD Crack + Serial Key Free Download (Updated 2022)**

[Click here for information about AutoCAD Cracked Accounts on mobile and web] AutoCAD Product Key LT (2003) was a reduced feature-set version of AutoCAD Crack Mac that runs on personal computers (PCs) with the Microsoft Wi Autodesk released AutoCAD Product Key 2010 to replace LT, featuring a new UI design based on the Metro design language, expanded capabilities, and better integration with Microsoft Office. [ Click here for more information launched AutoCAD Architecture (formerly AutoCADeccentric). This plugin is designed for architectural and interior designers, industrial designers, industrial designers and engineers to add architectural features to their d What is the history of AutoCAD? AutoCAD was first introduced to the public at an annual user conference held in December 1982, and was officially released in 1983. The program was developed by Steve Lindoff and Bill Sikes later ported to the IBM PC. The company then produced one or two editions of the software for the 8-bit microcomputers of the day, the Apple IIc and Commodore 64. By 1987, the program was first available for the IBM PC pla AutoCAD was strictly for drafting and is not suitable for creating drawings of any kind. It was developed to create drawings on desktop and server-based CAD workstations. It has also been used on desktop workstations in pl more convenient to have one drawing suite on the desktop rather than having separate desktop or server-based applications. In 1994, Autodesk released AutoCAD LT, which featured a subset of the features found in AutoCAD. Th more inexpensive option for desktop usage and meant that AutoCAD LT is no longer compatible with AutoCAD's core functions. The license fee to use AutoCAD LT is significantly less than the fee for using AutoCAD, so Autodesk licenses in the past. Since 2001, the application has been available for Windows-based PCs with 64-bit versions of the operating system, such as Windows 2000, XP and Vista. AutoCAD 2008 introduced support for Windows Vista

### **AutoCAD Free License Key Download [Mac/Win]**

iFILES for AutoCAD Download With Full Crack LT iFILES is the drawing format file format for AutoCAD LT. The file format is based on the ObjectARX Autocad API, and as such allows developers to automate many functions in Aut Micrografx in December 2002 resulted in the release of Autodesk Architectural Desktop Architectural edition, Autodesk Architectural Design, Autodesk Civil 3D, Autodesk Mobile, Autodesk Revit and Autodesk Remake as the inte Civil 3D and Revit products. Since then, Autodesk Revit was renamed as Autodesk Revit Architecture and Autodesk Revit MEP Architecture. Autodesk has been going through a major product rebranding campaign. The Autodesk name dropped from most of their core design products. Previously, the AutoCAD product range was split into Design, Construction and Engineering versions, but now only the Design and Construction products continue to use the Aut renamed AutoCAD Inventor and have been taken over by another company. Third party applications Other software applications that allow users to interact with AutoCAD are available for many platforms, including the Microsoft systems, iOS, Android and the web. The following are notable examples of third-party applications for AutoCAD. AutoCAD 2017 Express by FSI AutoCAD Architecture for ArcGIS by Esri AutoCAD Architecture by GoLiveGIS AutoCAD A Architecture Software AutoCAD Architecture 2014 for ArcGIS by Esri AutoCAD Architecture 2014 by Global Architecture Software AutoCAD Architecture 2016 by Global Architecture Software AutoCAD Architecture 2016 by Global Arc by Global Architecture Software AutoCAD LT for ArcGIS by Esri AutoCAD LT Architecture by Global Architecture Software AutoCAD LT Architecture Software Autodesk building design (formerly AutoCAD Architecture) for ArcGIS by Autodesk building design (formerly AutoCAD Architecture) by Global Architecture Software Autodesk Building Design 2014 by Global Architecture Software Autodesk Building Design (formerly AutoCAD Architecture) for ArcG a1d64

## **AutoCAD Free**

Launch the game and you will have to create an account. Complete the tutorial and go to the "My maps" tab. Here, you have to make a world. Once this is done, you have to connect your map to the mod. Go to the File menu, ch you have to open your world. Click on "Modify Modification" and select "Autodesk" from the list. Now you have to open your existing world file. Once this is done, go to the File menu, choose "Save map..." and choose your w Open the map folder where you have saved the world file and find "Myworld.ms3d". Select it and choose "Import". Now you will have to create a level. Go to the File menu, choose "New level...". Select your map file and open start a new level. You have to choose a place to start your level. Once this is done, you can complete the level as you want it to be. Once this is done, you can complete your level as you want it to be. Once you have comp it and save it. Now open the world file where you have saved the level and open it. You will see your map and then you have to edit your world. Click on "Edit map..." and select "Configure...". Now here, you have to choose new place to create your new world. After that, you have to edit the level and choose a color scheme. Once this is done, you will have to choose a new place to create your new world. You have to click on "Create new map" a then open your map file. Choose a color scheme and then choose a place to start the level. Now you can complete your level as you want it to be. Now you have to repeat the process. You have to choose a new color scheme and can complete your level as you want it to

# **What's New In?**

Drafting with objects: All drawing commands are now associated with objects that contain the user-specified text or data. This allows you to quickly add or edit text or other data associated with a drawing by associating i Options | Object Properties menu. (video: 1:27 min.) Create 3D models: Work with more complex 3D models quickly and easily with DraftSight 3D, a new version of DraftSight and now supports natively AutoCAD's 3D object tool. interface, add basic shadings, and view in any perspective, including the orthographic and isometric perspectives. (video: 1:40 min.) Bespoke Blocks: Create or reuse simple geometric blocks that can be used in your drawing drawing environment or the command line. These objects contain all the information required to recreate the block in your drawing. (video: 1:29 min.) Interactive Connectors: In addition to traditional splines, you can now by using the Spline Objects tool. You can create spline connectors that can animate in place as well as spline connectors that can be connected to other splines. These splines have the ability to be snapped into alignment together that are not parallel. (video: 1:32 min.) Scaling Extents: Select an object or a part of an object in a drawing and use the Set Extent command to quickly scale that drawing. The object is reoriented to match the a new option is available to make the drawing symmetrical after scaling. (video: 1:18 min.) Calculate Dimension Angles: Geometry can be displayed in a simple or exploded view for easy viewing. Dimension lines can be snapped Additionally, you can now easily calculate dimension angles by using the Find Angles command. Use this command to find the angle between any two lines. (video: 1:24 min.) Viewports: Viewports allow you to get different per

# **System Requirements:**

System Requirements: Windows® 7 or later, Mac® OS X 10.8 (Mountain Lion), OS X 10.9 (Mavericks) Processor: Intel Core 2 Duo or AMD Athlon 64 X2 4600+ or Intel Core i3 2100, Core i5 2500 or later, AMD Phenom II X4 945, Inte of RAM (4GB or more recommended for some games) Graphics: NVIDIA GeForce 9600 or ATI Radeon HD 2400 or later Hard Drive:

Related links: